# **Code Publishing Cheat Sheet**

#### **Git workflow**

**WHY**? Be consistent to facilitate work between contributors

A Git workflow will help you to structure how you use Git (branches, pull/merge requests, …), you can adapt it for your use case, the point is to be consistent between all contributors.

#### **TOOLS:** Git Workflows: [Gitflow](https://www.atlassian.com/fr/git/tutorials/comparing-workflows/gitflow-workflow) / [Gitlab flow](https://docs.gitlab.com/ee/topics/gitlab_flow.html) / G

- Typical branch structure:
- $\rightarrow$  main: always points to the latest release / ye
- ➔ develop: integration/working branch
- ➔ feature/\*: work on separate feature branches

# **Project**

**UITHUS**<br>Source code should be stored & published on a

 $\boldsymbol{\mathsf{C}}$ 

#### **Project documentation**

#### **Readme** should :

- contain info on how to install, run, deploy the code
- credits authors and share license
- describe input and output data
- Link to open data if relevant include sample/dummy data in expected formats to test running the code.

#### **Contributing info**:

### **Code**

## **Packaging**

- **TOOLS**:  $\rightarrow$  gitmoj
- $\rightarrow$  convention
- → [commit-lint](https://commitlint.js.org/)

#### **Project structure** my\_app/

#### **Dependency Management**

guidelines -> reproducible build step

│  $-$  my\_app/  $\longleftarrow$ \_init\_\_.py **WHY?** Using a dependency management tool is crucial to ease project setup/installation. It follows the 12 factor

│ ├── test\_basic.py  $-$  docs/

│<br>
index.rst  $-$  setup.py ├── .gitignore

**Tools:** ● Python ○ [Pipenv:](https://pipenv.pypa.io/) Pipfile ○ [conda](https://conda.io/projects/conda/en/latest/user-guide/tasks/manage-environments.html): environment.yml ○ [pip:](https://pip.pypa.io/en/stable/user_guide/#requirements-files) requirements.txt ● JavaScript/TypeScript ○ [npm:](https://www.npmjs.com/) package.json

An abstraction layer such as a Docker image can remove the hassle of dependencies (see **Distribution** below)

#### **General principles**

- [Avoid code smell](https://en.wikipedia.org/wiki/Code_smell) & [design smell](https://en.wikipedia.org/wiki/Design_smell) (cf wikipedia)
- Don't Repeat Yourself ([DRY/AHA\)](https://en.wikipedia.org/wiki/Don%27t_repeat_yourself) ● Separation of concern
- Separate Code and Data
- Follow design patterns like mvc or mvvm.
- css/js/html
- [REST Principles](https://en.wikipedia.org/wiki/Representational_state_transfer) (for APIs)
- Statelessness
- Cacheability
- Uniform interface

#### **Git commit message**

**WHY?** Having a consistent message format enable a better collaboration

- ❏ [Separate subject from body with a blank line](https://cbea.ms/git-commit/#separate)
- ❏ [Limit the subject line to 50 characters](https://cbea.ms/git-commit/#limit-50) ❏ [Capitalize the subject line](https://cbea.ms/git-commit/#capitalize)
- ❏ [Do not end the subject line with a period](https://cbea.ms/git-commit/#end)
- ❏ [Use the imperative mood in the subject line](https://cbea.ms/git-commit/#imperative)
- ❏ [Wrap the body at 72 characters](https://cbea.ms/git-commit/#wrap-72)
- ❏ [Use the body to explain](https://cbea.ms/git-commit/#why-not-how) *what* and *why* vs. *how*

│ ├── core.py │ └── helpers.py │

├── tests/

### │ ├── conf.py

├── LICENSE

├── README.md ├── requirements.txt

Following the language and/or framework scaffolder by using a project initializer:

**WHY?** Allow the app to scale: grow, stay maintainable, extendable; Easier for new contributors since it will follow existing patterns.

### **TOOLS:**

- JavaScript/TypeScript ○ [Vue CLI](https://cli.vuejs.org/) (have a look to existing project like vuetify/quasar/element-ui)
- [Angular CLI](https://angular.io/cli) ● [Python](https://docs.python-guide.org/writing/structure/): there is no "official" project layout, but a general one would look like the following on

Choose a license: [choosealicense.com/,](https://choosealicense.com/) [Library RDM Licensing](https://www.epfl.ch/campus/library/wp-content/uploads/2019/09/EPFL_Library_RDM_FastGuide_All.pdf#page=12) [Guide,](https://www.epfl.ch/campus/library/wp-content/uploads/2019/09/EPFL_Library_RDM_FastGuide_All.pdf#page=12) [tldrlegal.co](https://tldrlegal.com/)m, [choose-the-right-license by EPFL TTO](https://www.epfl.ch/research/services/protect-intellectual-property/software-licenses/choose-the-right-license/)… **Examples** 

the right

### **General advices**

- Meaningful names for variables, functions et c
- Avoid acronyms and abbreviations: prefer readability
- Avoid the obvious comment: **best practices for writing** code co
- Better no comment than a faulty comment! ● Be consistent
- Refactor Early and Often
- No dead code: **WHY?** It's unnecessary to keep code that is unused or commented. That's what the versioning is for.
- No magic numbers: **WHY?** More readable to name
- constant, more maintainable (one place) ● [Limit lines per files](https://eslint.org/docs/rules/max-lines) : If it's too big you'll spent time looking
- for the part of the code, use modules ● [limit characters per line](https://eslint.org/docs/rules/max-len) : **WHY?** you don't want to scroll horizontally, it's more readable for the brain (usually max 120/160 char, 80 char recommended). E.g Books

Containerization with **[Docker](https://www.docker.com/)** helps reproducibility of the project. A container is like a virtual machine, but lighter and faster: https://www.docker.com/resources/what-con Once you define the image, it can be run on any machine in

With **Docker Compose**, you can define how a set of Docker

### **Coding style**

Select a code style for each language and enforce them in the whole project

**WHY?** consistency is key for maintainability/readability/contributors

**Continuous Integration / Continuous Delivery WHY?** Instead of running the tests, code analysis and/or generating the documentation manually, this can be done automatically by a [continuous integration](https://martinfowler.com/articles/continuousIntegration.html) pipeline. Whenever you push some commits on the repository, a process can check if there

[GitHub Actions](https://github.com/features/actions) [Code Scanning](https://docs.github.com/en/code-security/code-scanning/automatically-scanning-your-code-for-vulnerabilities-and-errors/setting-up-code-scanning-for-a-repository)

**GitLab [GitLab CI](https://docs.gitlab.com/ee/ci/) [Code Quality](https://docs.gitlab.com/ee/user/project/merge_requests/code_quality.html)** 

<mark>Ienkins</mark><br>Travis Cl

due to their connection with **ENAC's sustainability challenges.** 

**TOOLS:**

### **[12 Factor](https://12factor.net/de/) ([link to an illustrated version\)](https://www.redhat.com/architect/12-factor-app)**

User support is very important to building a community of users around your software. Choose an outlet to keep track of user's comments (and/or bug tracking), and point your users to it. General forums also work (StackOverflow...)

- Website
- Communication strategy (community of users, who's the audience?)
- Publications: Open software journals such as JOSS

- **1.** One codebase tracked in revision control, many
- deploys/environemnent(prod/test/dev) **2.** Explicitly declare and isolate dependencies
- (requirements.txt/package.json/lock)
- **3.** Store config in the environement (env variable/password/port/host\_url)
- **4.** Backing services as resources (meaning separate : use docker-compose)
- **5.** Strictly separate build and run stages
- **6.** Execute the app as one or more stateless processes (OS meaning)
- **7.** Export services via port binding (identity of service is via a port not a host)
- **8.** Scale-out via the process mode (separate process by concerns/purpose)
- **9.** Maximize robustness with fast startup and graceful shutdown Keep development, staging, and production as similar as possible
- **10.** Treat logs as event streams (the app does not handle the logs just
- write to stdout) **11.** Run admin/management tasks as one-off processes (part of the release cycle; use code/env same as the app)

# **Documentation Dev Tools**

[Research Office memento \(ordered by deadline\)](https://memento.epfl.ch/research-office/) [Research Office Foundations Compendium](https://drive.google.com/file/d/1O6IONx0Bc5CEQmITjBIEQ6J5pO7eBn5E/view) **Research Office Collaborations Compendity** 

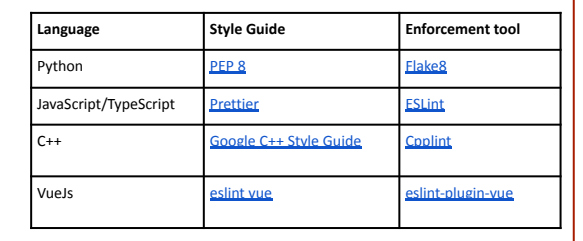

#### **Code documentation:**

### **TOOLS**: Must:

❏ [GitHub](https://github.com/)  $\Box$  [GitLab](https://gitlab.com/) (self-hosted version)

> **Must: Explain how to Must: Explain how**<br>run the code

 $\mathbf{S}$ 

#### **License**

Licenses are a legal contract between authors and users of a creative work; the authors can grant different levels of permission and usability under specified conditions. The work is only open-source if it is subject to an open source license.

A license file, containing the full license, can be placed in the root folder. For common licenses, a license notice (short version of the license) is enough.

*At EPFL, EPFL owns the original data & code, but the authors can use it for research and IP.*

- GPL3.0 : strong open source license enforcing that copies must be open-source.

- MIT : permissive open source license allowing any re-use-

**Distribution**

To distribute your application on a public package repository (such as [PyPI\)](https://pypi.org/) and make it easily installable by everyone, you will need to build and pack it in a distribution package. ● Python: [Packaging Python Projects to PyPI](https://packaging.python.org/tutorials/packaging-projects/#generating-distribution-archives) ● JavaScript/TypeScript: [Contributing packages to npm](https://docs.npmjs.com/packages-and-modules/contributing-packages-to-the-registry)

**Docker**

the same way. **Docker Compose**

containers starts.

**Versioning**

- Add a C[ONTRIBUTING.md at root](https://github.blog/2012-09-17-contributing-guidelines/) (to help contributors onboarding)
- More infos on <u>open source projects</u> (guide on how to do a good open source project)
- Examples of github repository having a good contributing file: [Atom editor](https://github.com/atom/atom/blob/master/CONTRIBUTING.md)

Publishing your application also means creating some releases. This helps the user to know which version it uses

and what are the existing ones.

follow the well known semantic versioning

Each release should have a version number and it should

**Testing**

Testing is key at each release of the software, to avoid breaking the

code. ([Read more about tests in Python\)](https://realpython.com/python-testing/).

There are many kinds of tests and the most commons are: ● **Functional Tests**: verify the output given some inputs

○ **Unit Tests**: test individual methods

○ **Integration Tests**: check behavior on a running application

with other components (database, service, …) ● **Non-Functional Tests**: to determine breaking points

○ **Performance Tests**: check that the application responds in

the expected time

It is a good practice to at least create some unit tests during the development instead of testing manually your application.

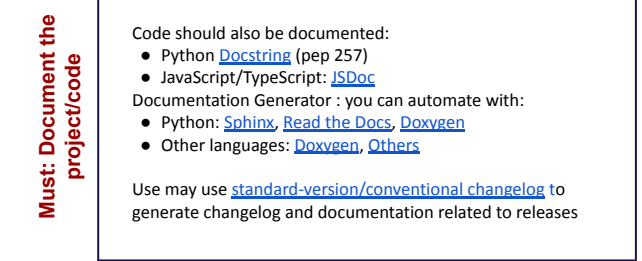

is no regression in your application.

**TOOLS:**

**Language Unit Tests Integration Tests**

Python [unittest](https://docs.python.org/3/library/unittest.html) JavaScript/TypeScript [Mocha](https://mochajs.org/)

[JEST](https://jestjs.io/)

Vue3 vitest vitest Cypress

[Cypress](https://www.cypress.io/) [Nightwatch.js](https://nightwatchjs.org/)

#### **User Support**

● [Google groups](https://groups.google.com/)

- [GitHub Issues](https://github.com/features/issues/)
- [GitLab Issues](https://docs.gitlab.com/ee/user/project/issues/)
- [Discourse](https://www.discourse.org/)

#### **Communication & dissemination**

Dissemination time/effort is not to be underestimated to achieve best impact of open software

#### **Why Open Software (Open Science) ?** Don't forget license file

Societal impact : scientific vulgarisation, research valorisation Academic career recognition: peers usage, citations… Innovation/private sector : a start-up out of your research software!

#### **References:**

- [Guide for Reproducible Research](https://the-turing-way.netlify.app/reproducible-research/reproducible-research.html)
- [Follow FAIR principles](https://www.go-fair.org/fair-principles/)
- [Code & Data mgt workshop, EPFL Library](https://hmd.youmi-lausanne.ch/sVv06rvzRgmNMhvlusdi6A) ● [Awesome list of references](https://awesome.re/) List of dev resources related to every topics concerning computer
- science: hosted on github/open-source (code/blog/article/documentation/books..)

**Funding:**

Any Platforms

You can find below potentially interesting funding opportunities, at ENAC, EPFL, Swiss or International level, selected by the Dean's Office

For an exhaustive list of research funding opportunities, you can consult following webpages and tools of the EPFL Research office and

the Swiss Federal Office for the Environment FOEN:

[Research Office selection](https://www.epfl.ch/research/services/fund-research/funding-opportunities/)

[Research Professional](https://www.researchprofessional.com/0/rr/home)

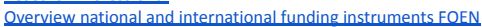

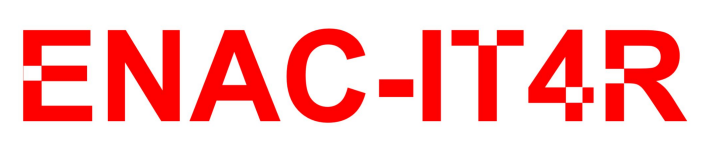

**CI Static Code Analysis**

[Code Security](https://docs.gitlab.com/ee/user/application_security/)

narCloud

#### **Storage & version control**

code **Must: Share the source code** source Share the

[version control system](https://git-scm.com/book/en/v2/Getting-Started-About-Version-Control), such as Git. Most platforms offer other functionalities (collaborative

tools, bugs tracking, wiki, CI/CD..).

**WHY**? Allow collaboration in an async way at any time. Allow you to go back in time in your project.

❏ [c4science](https://c4science.ch/) (deprecated platform of EPFL).

*Interactive scripts in Jupyter notebooks may be shared via [nbviewer](https://nbviewer.jupyter.org/) (open to the world), [Noto](https://noto.epfl.ch/hub/login?next=%2Fhub%2F) [EPFL](https://noto.epfl.ch/hub/login?next=%2Fhub%2F) (for EPFL community).*

**Must: Choose a license**

Must:

license  $\boldsymbol{\varpi}$ Choose

### **Publish**

**Must: List dependencies**

List Must:

dependencies

### **Resources**

[pierre.guilbert@epfl.ch](mailto:pierre.guilbert@epfl.ch) / 21.06.2022 / enac-it4r